## **Shading in Maya**

Shading and Look Development in Maya is natural using Maya's built in look development tools, combined with Pixar's powerful BXDFs. Using a combination of Pixar and Maya patterns with the multitude of available BXDFs, any look can be achieved.

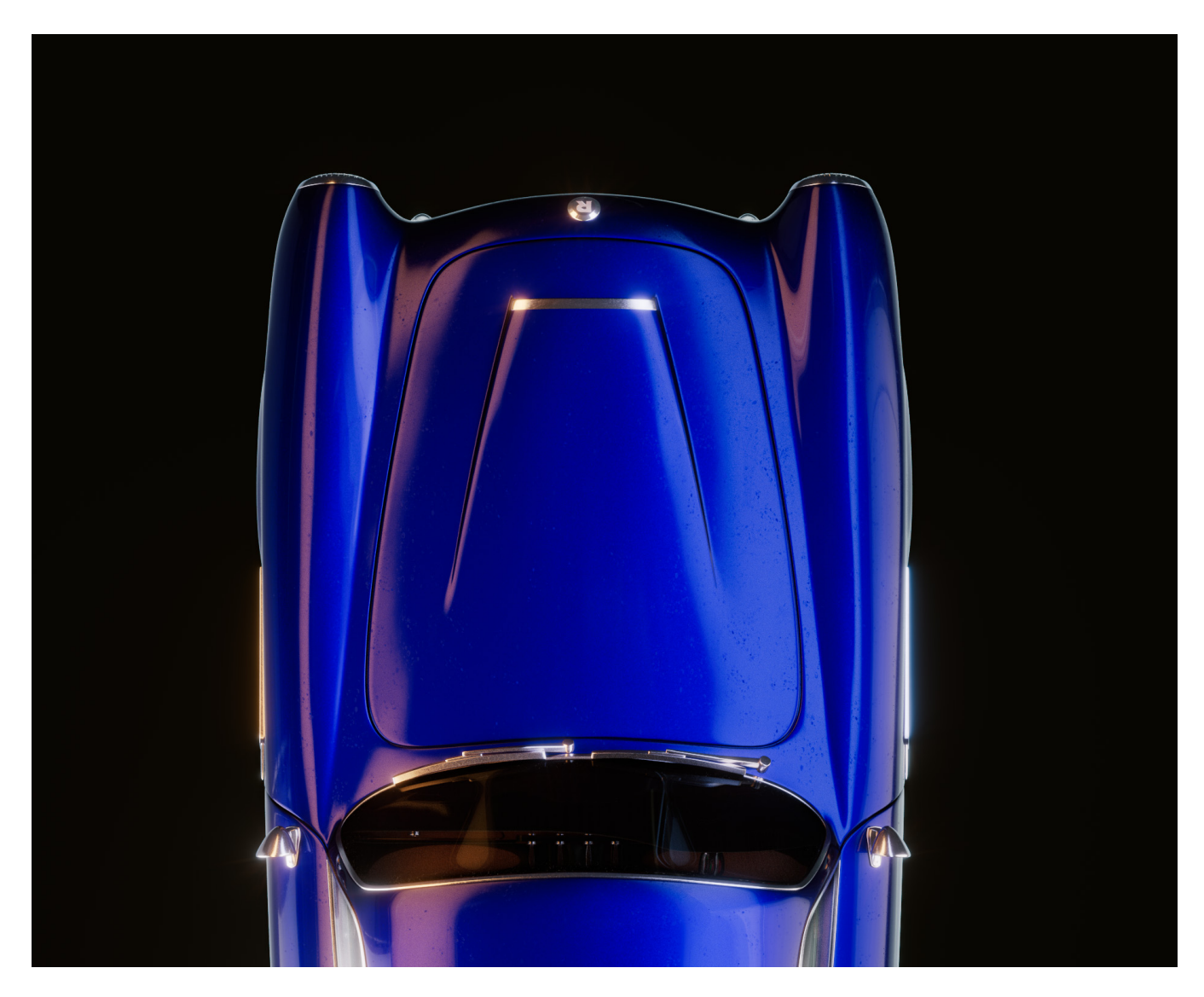

## **Pattern Nodes**

- [Supported Native Maya Patterns](https://rmanwiki.pixar.com/display/RFM25/Supported+Maya+Nodes)
- [Pixar Patterns](https://rmanwiki.pixar.com/display/RFM25/Pixar+Patterns)

## **Displacement Nodes**

- [PxrDisplace](https://rmanwiki.pixar.com/pages/viewpage.action?pageId=11468964)
- [PxrDispTransform](https://rmanwiki.pixar.com/pages/viewpage.action?pageId=11468808)
- **[PxrDispScalarLayer](https://rmanwiki.pixar.com/pages/viewpage.action?pageId=11468849)**
- [PxrDispVectorLayer](https://rmanwiki.pixar.com/pages/viewpage.action?pageId=11468845)

## **BXDF Nodes**

- [PxrSurface](https://rmanwiki.pixar.com/display/RFM25/PxrSurface+in+Maya)
- [PxrLayeredSurface](https://rmanwiki.pixar.com/display/RFM25/Using+Material+Layers)
- [PxrMarschnerHair](https://rmanwiki.pixar.com/pages/viewpage.action?pageId=11468806) • [PxrVolume](https://rmanwiki.pixar.com/pages/viewpage.action?pageId=11468812)
- 
- [MaterialX Lama](https://rmanwiki.pixar.com/display/RFM25/MaterialX+Lama+in+Maya)
- PxrConstant single color or texture

PxrBlack - does not scatter/reflect light

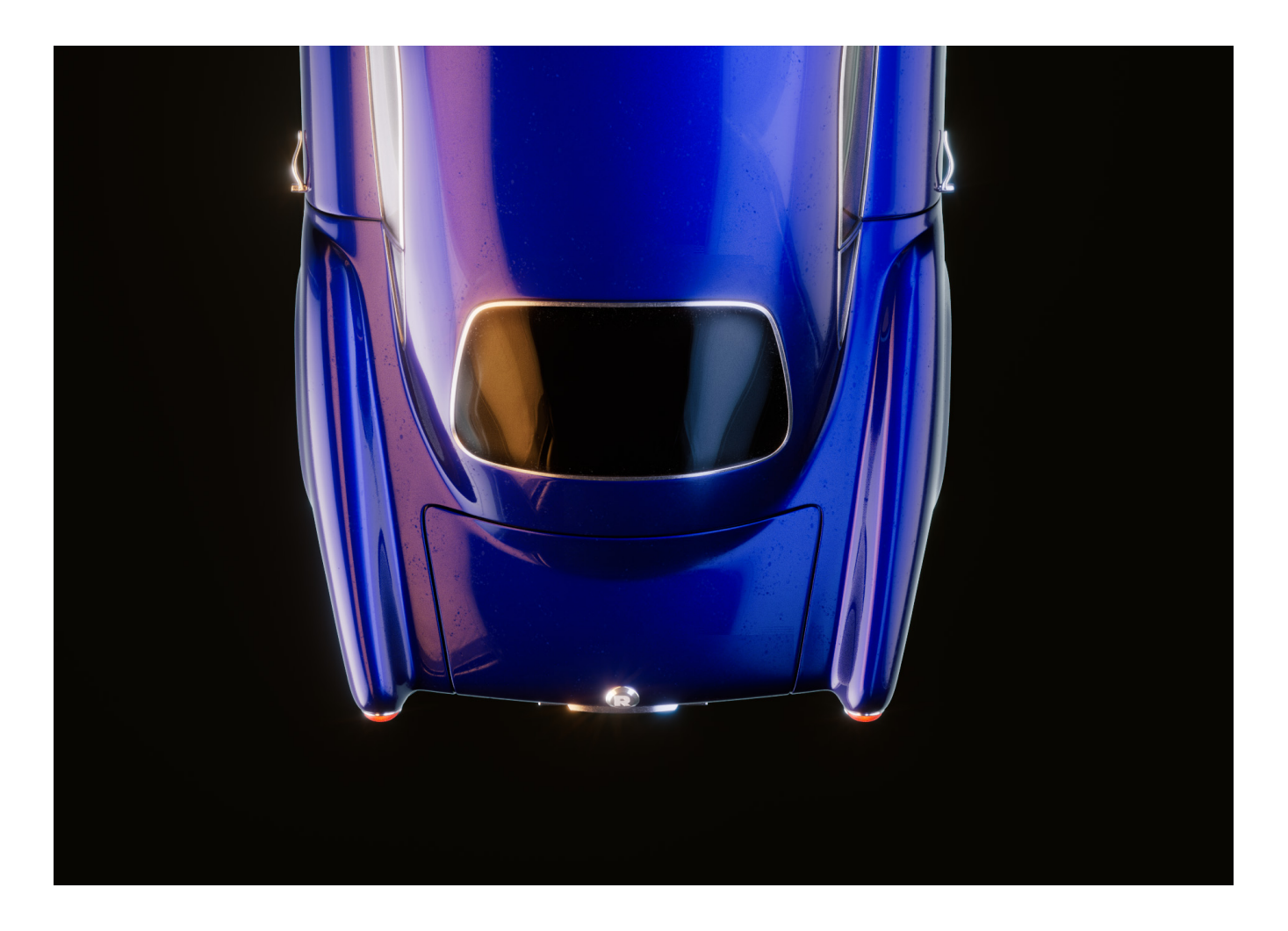